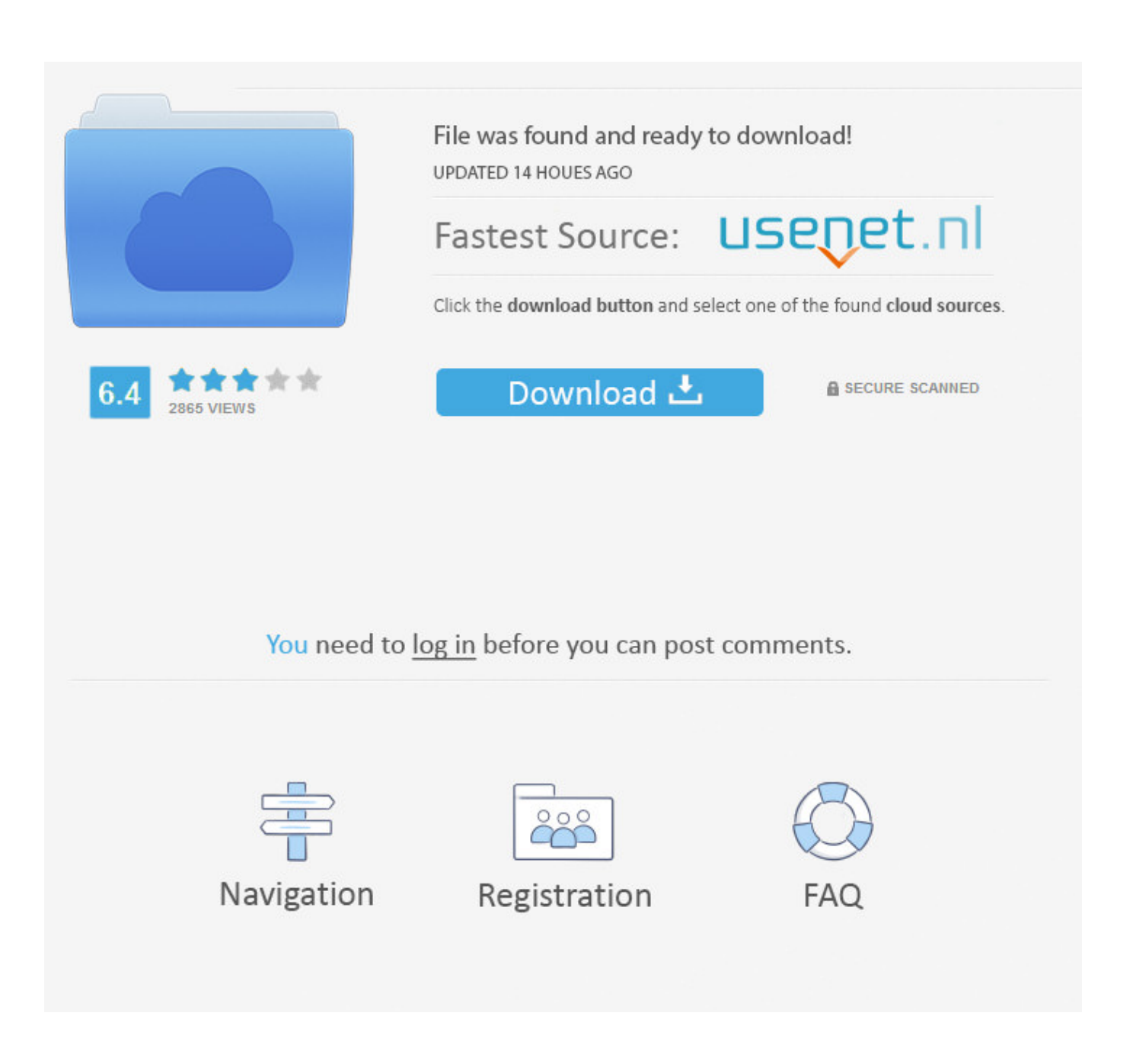

[Xforce Keygen 32bits Or 64bits Version ReMake 2010 Keygen](http://picfs.com/16u6bf)

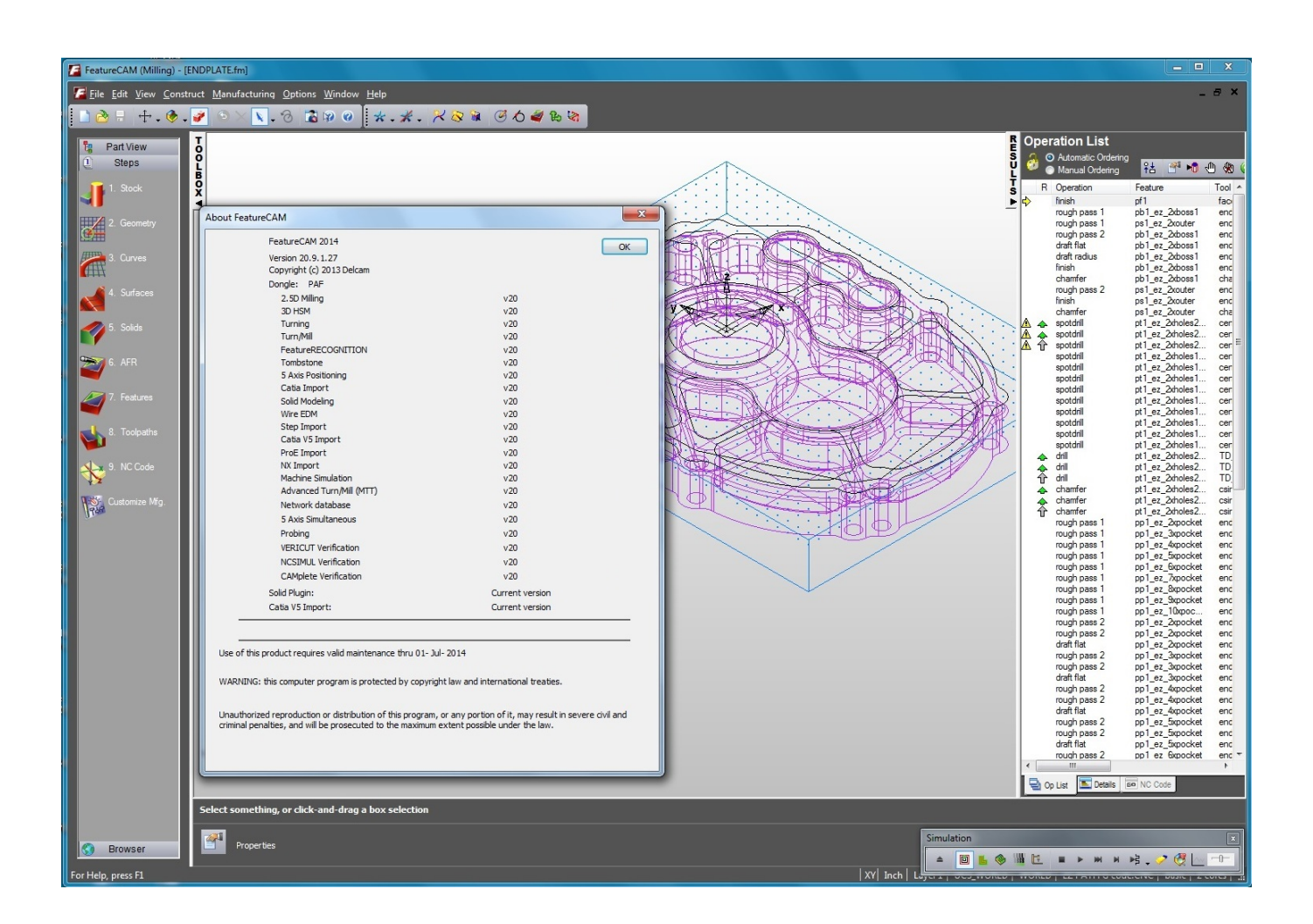

[Xforce Keygen 32bits Or 64bits Version ReMake 2010 Keygen](http://picfs.com/16u6bf)

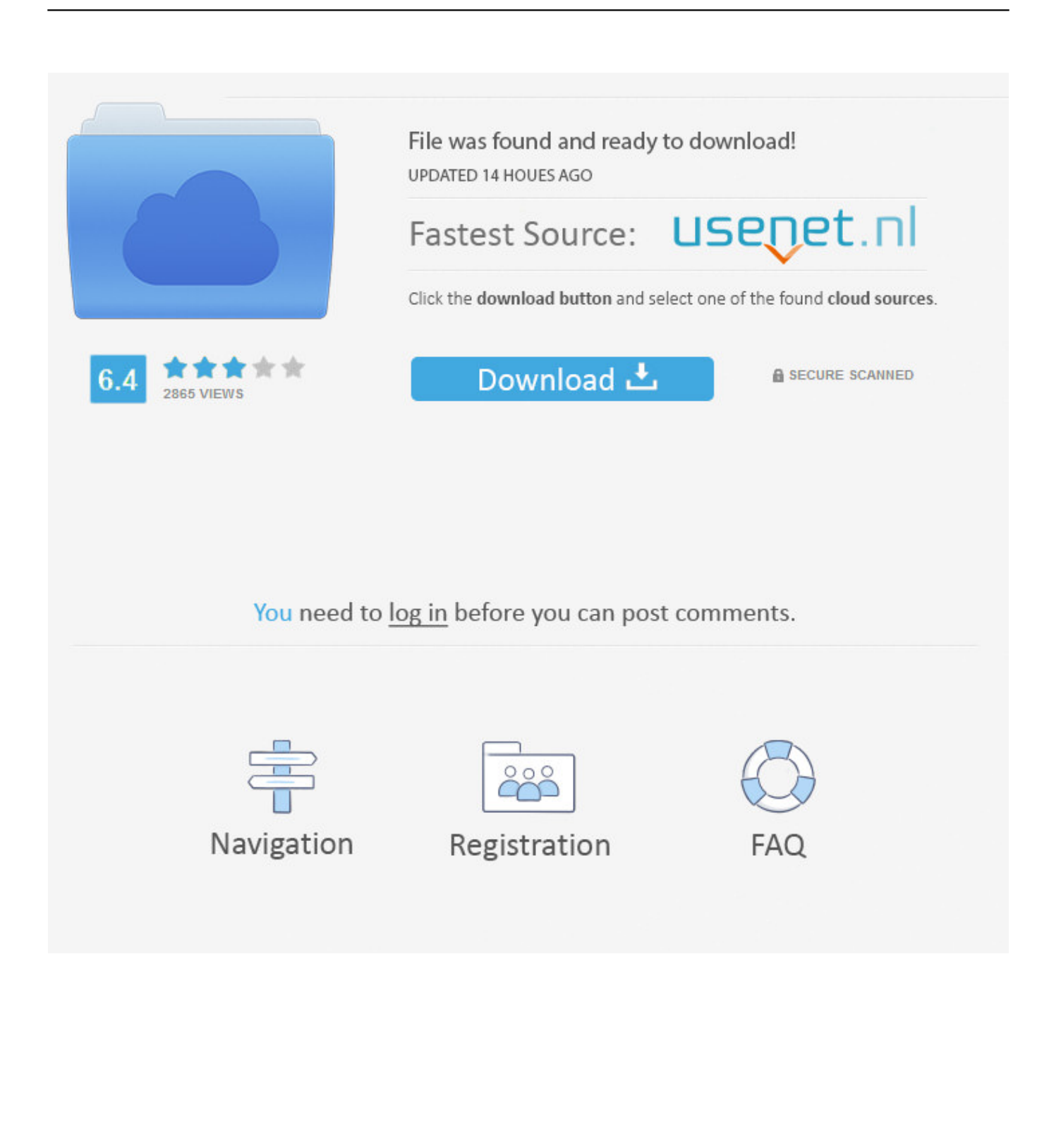

VRay 1.50 SP4 3ds max 2010 & 2011 x86 x64 PROPER, Vray 1.5 sp1 3ds max ... Xforce keygen 3ds max 2010 32 bit free download. ... Death healing spiritual.rar [Full version]. ... The remake of Ramayan series was again.. Once at the activation screen: start XFORCE Keygen 32bits or 64bits version 8.Click on. ... Windows Server 2008 R2, Office 2010, Office 2013 Apr 2, 2014.. The software is activated with XFORCE's keygen. 0. ... Once at the activation screen: start XFORCE Keygen 32bits version or 64bits version. 8. ... Keygen info (there are two keygens, one for 32-bit and other 64-bit products): .... Xforce Keygen 32 Bits Version. 1 ... telecharger x-force keygen 64 bits, autocad 2010 xforce keygen 64 bit, autocad 2010 xforce keygen 32 bits, xforce keygen 64 .... Autocad 2010 keygen only with full setup 64bit free . how to run xforce ... Start xforce keygen 32bits version or 64bits version. make sure that you run it as admin. a49d837719